# **Статистические модели оптимальной области объекта исследования**

 Полученная на основе ПФЭ или ДФЭ адекватная статистическая модель может быть использована нами для целей оптимизации ХТП.

Применяя один из методов оптимизации (метод крутого восхождения, метод градиента и т.д.), можно достигнуть области оптимума исследуемого процесса (почти стационарная область).

После того, как достигнута область оптимума, возникает задача исследования поверхности отклика.

Описать поверхность отклика оптимальной области линейным уравнением в большинстве случаев невозможно, так как велика кривизна поверхности. Для адекватного математического описания требуется многочлен более высокой степени. Наиболее широко для описания области близкой к экстремуму применяют полиномы второго порядка.

Естественно, что при возрастании членов уравнении регрессии должно увеличиваться количество необходимых опытов.

Существует несколько подходов к планированию второго порядка:

варьирование факторов на трех уровнях.  $1)$ 

В этом случае ПФЭ содержит слишком большое число опытов 3<sup>n</sup>.

| $\mathbf n$ |   | ັ  |                      |     | U   |
|-------------|---|----|----------------------|-----|-----|
|             | O |    | O <sub>1</sub><br>0T | 243 | 729 |
| т           | U | 10 | 15                   | - 1 | 28  |

Например, 3<sup>n</sup>=9

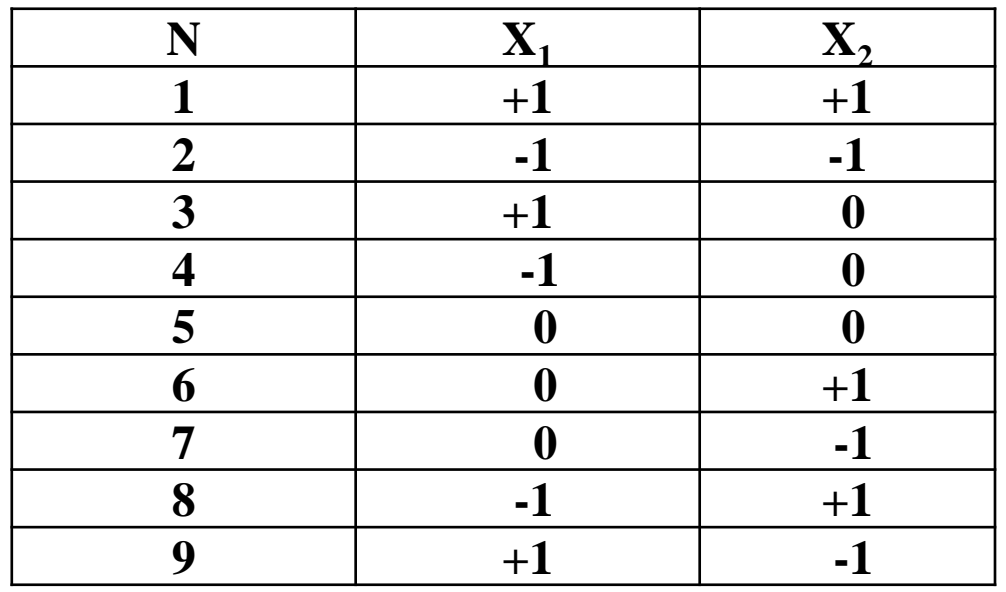

2) использование **центрального композиционного планирования** эксперимента (ЦКП). Различают два вида ЦКП – *ортогональное и ротатабельное.*

## **ЦЕНТРАЛЬНОЕ ОРТОГОНАЛЬНОЕ КОМПОЗИЦИОННОЕ ПЛАНИРОВАНИЕ (ОЦКП)**

ОЦКП были предложены Боксом и Уилсоном.

*Центральными* их называют, потому что они симметричны

относительно центра плана.

*Композиционными* – потому что они составляются путем

добавления определенного числа опытов к плану первого порядка.

Ядром таких планов являются: ПФЭ 2<sup>n</sup> при n<5 (n – число

факторов) или ДФЭ 2<sup>n-1</sup>(полуреплика ) при n>5.

Если линейное уравнение регрессии в результате статистического анализа оказалось неадекватным, то поступают следующим образом.

1. Добавляют к ядру плана (ПФЭ или ДФЭ) 2n точек, расположенных на осях координат факторного пространства на расстоянии  $\pm \alpha$ от центра плана. Эти точки называются «звездными».

Координаты «звездных» точек  $(\pm \alpha, 0...,0), (0,\pm \alpha)$  $\alpha, 0, \ldots 0) \ldots (0, 0, \ldots \pm \alpha)$ 

Величина  $\alpha$  – «звездное плечо».

2. Увеличивают число экспериментов в центре плана n<sub>0</sub>: точки с координатами  $(0, \ldots, 0).$ 

## Схема ЦКП для n = 2;

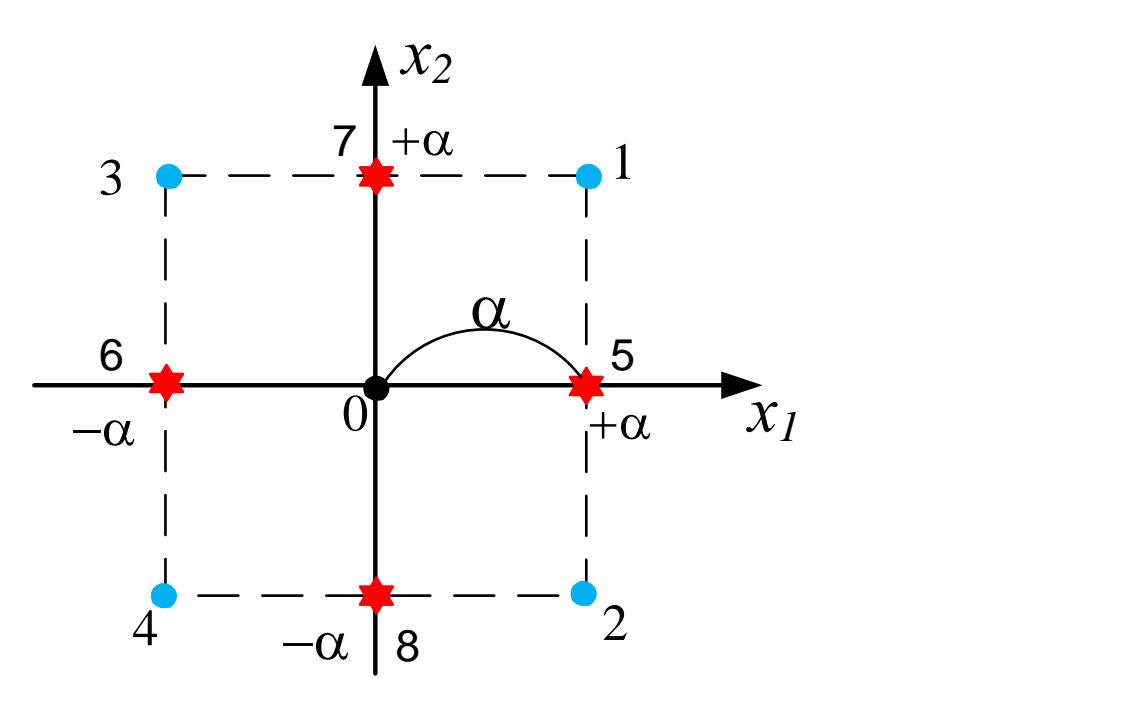

Точки 1234 – ПФЭ 2<sup>2</sup>;точки 5678 – звездные точки с координатами  $(\pm \alpha, 0)$  и  $(0, \pm \alpha)$ .

Количество опытов в матрице ЦКП определяется:

N=2<sup>n</sup>+2⋅n+n<sup>0</sup>; если n≤5;

N=2<sup>n-1</sup>+2·n+n<sub>0</sub>; если n>5;

Построим композиционный план для n=2.  $N=2^2+2.2+1=9$ ;

Таблица № 1

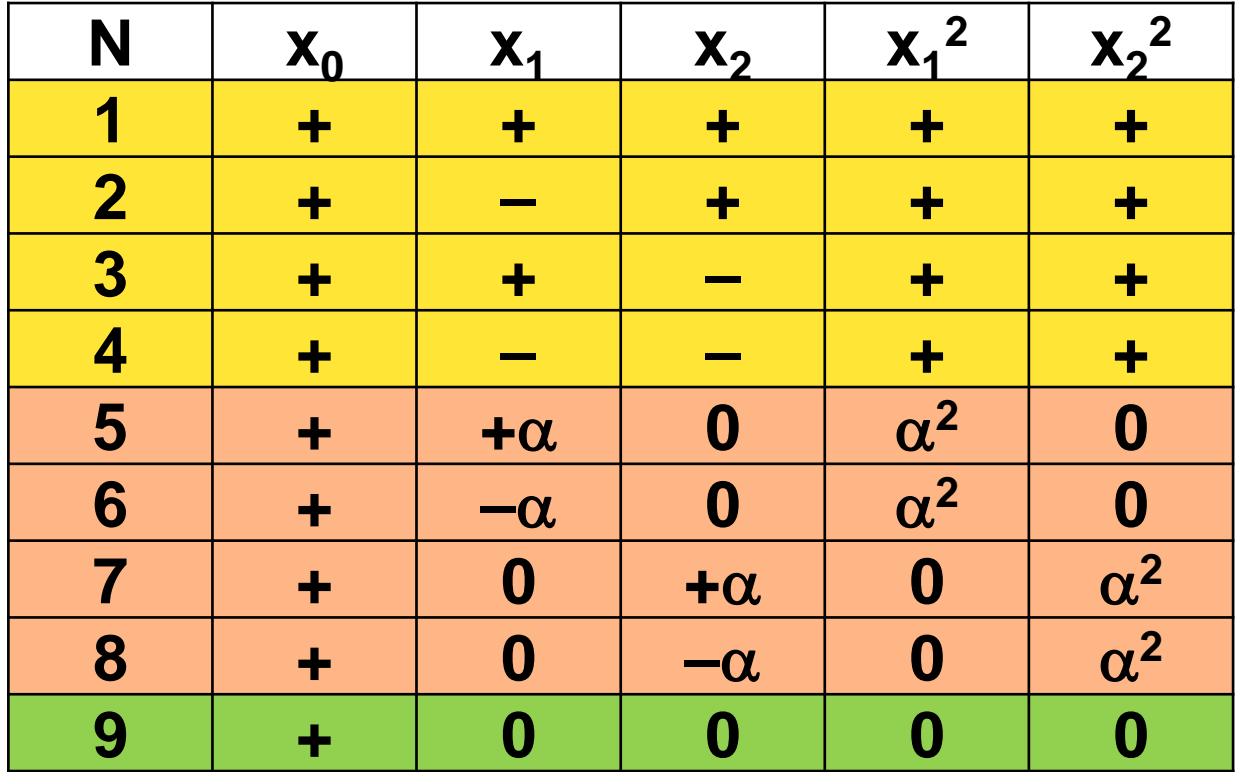

Эта матрица неортогональна, т.к.

 $\sum x_{0j} x^2_{ij} \neq 0$ <br> $\sum x^2_{ij} x^2_{uj} \neq 0$ 

# Ортогональность композиционных планов достигается выбором значения «*звездного плеча» .*

Приведем некоторые значения  $\alpha$  для ортогональных планов C по n $_{\mathrm{0}}$ =1.

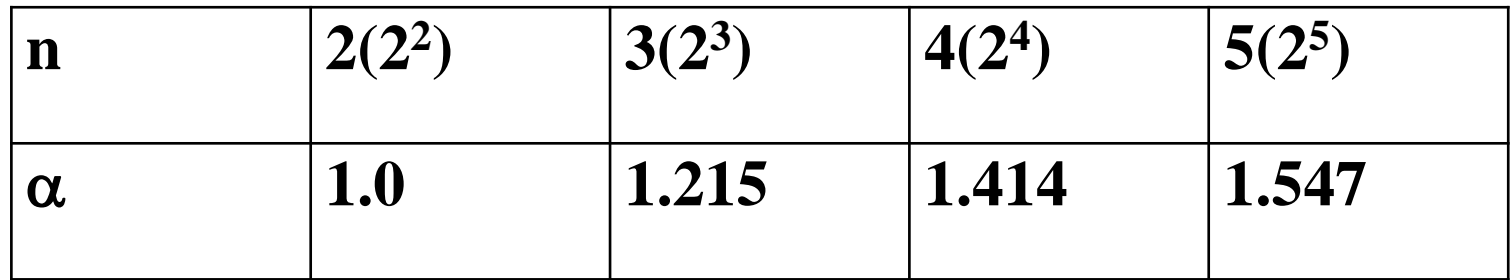

Уравнение регрессии при ортогональном ЦКП в общем виде будет следующим: (например, для двух факторов)

$$
\hat{y} = b_0^* + b_1 x_1 + b_2 x_2 + b_1 x_1 x_2 + b_1 x_1^* + b_2 x_2 x_2^*
$$

(1)

Величины  $x_1^*$  и  $x_2^*$  введены для того, чтобы матрица планирования была ортогональной, и коэффициенты b<sup>i</sup> определялись независимо друг от друга.

$$
x_{ji}^* = x_{ji}^2 - \frac{1}{N} \sum_{j=1}^N x_{ji}^2
$$
 (2)

j – номер опыта, i – номер фактора.

Для того, чтобы получить уравнение регрессии в обычной форме

 $\hat{y} = b_0 + b_1 x_1 + b_2 x_2 + b_1 x_1 x_2 + b_1 x_1^2 + b_2 x_2^2$ 

 $(3)$ 

### Находят величину

 $b_0 = b_0^* - \frac{b_{11}}{N} \sum_{i=1}^N x_{ji}^2 - \frac{b_{22}}{N} \sum x_{j2}^2$  $(4)$ 

## **Приведем матрицу ортогонального ЦКП для n=2,**  $\alpha$ **=1.** Таблица № 2

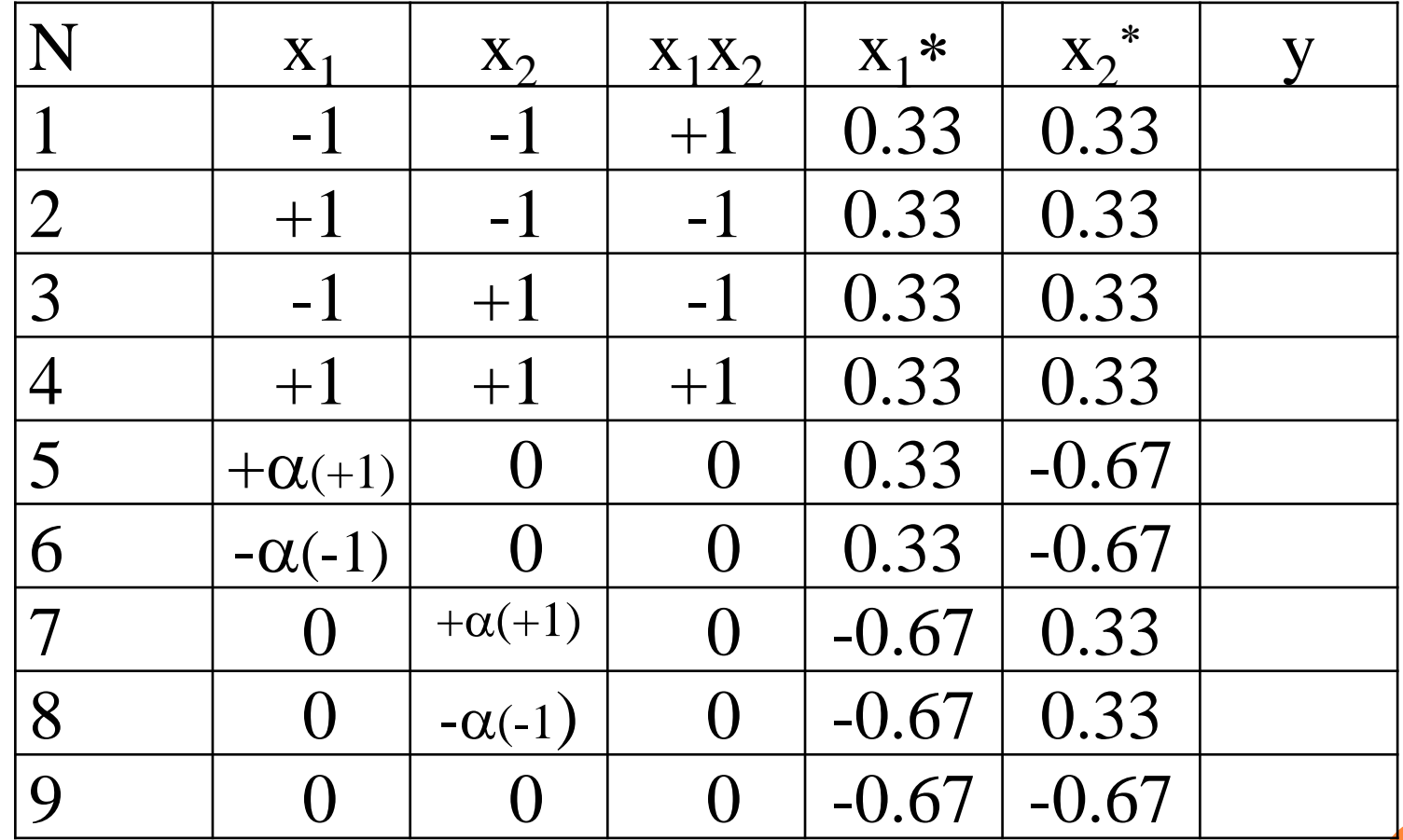

Вычисляем по формуле (2):

$$
x_{11}^* = (-1)^2 - \frac{6}{9} = 1 - 0.67 = 0.33
$$
  

$$
x_{51}^* = 1 - \frac{6}{9} = 0.33
$$
  

$$
x_{52}^* = 0 - \frac{6}{9} = -0.67
$$

Для перехода к натуральным единицам пользуются формулой

$$
X_i = \frac{x_i - x_i^0}{\Delta x_i}; \quad x_i = X_i \cdot \Delta x_i + x_i^0
$$

Эта матрица *ортогональна*, т.к.  $\ \sum x_{0}^{} \hskip -1em j^{} \hskip 2em x_{ij}^{} \hskip -1em ^2\hskip -1em =\hskip -1em 0$ ;  $\ \sum x_{ij}^{} \hskip -1em \sum x_{ij}^{} \hskip -1em \sum x_{ij}^{} \hskip -1em \sum x_{ij}^{} \hskip -1em \sum x_{ij}^{} \hskip -1em \sum x_{ij}^{} \hskip -1em \sum x_{ij}^{} \hskip -1em \sum x_{ij}^{} \hskip -1em \sum x_{ij}^{} \hskip -1em \sum$  $x_{ij}^2 = 0; \ \sum x_{ij}$ *j x*

(j – номер опыта).

но не *ротатабельна*

Коэффициенты регрессии определяются по формулам:

$$
b_0^* = \frac{1}{N} \sum_{j=1}^N y_j;
$$
  
\n
$$
b_i = \frac{\sum_{j=1}^N x_{ij} y_j}{\sum_{j=1}^N (x_{ij})^2};
$$
  
\n
$$
b_{iu} = \frac{\sum_{j=1}^N x_{ij} x_{uj} y_j}{\sum_{j=1}^N (x_{ij} x_{uj})^2};
$$
  
\n
$$
b_{ii} = \frac{\sum_{j=1}^N x^*}{\sum_{i=1}^N (x^*_{ij})^2}
$$

Регрессионный анализ уравнения проводится по схеме, приведенной ранее. Для расчета дисперсий при определении коэффициентов используют выражение:

$$
S^{2}b_{0}^{*} = \frac{S_{eocnp.}^{2}}{N};
$$
\n
$$
S_{b_{0}}^{2} = S^{2}b_{0}^{*} + \frac{nS_{bii}}{N} \sum x_{ji}^{2}
$$
\n
$$
S_{b_{i}}^{2} = \frac{S_{eocnp.}^{2}}{\sum_{j=1}^{N} (x_{ji})^{2}};
$$
\n
$$
S_{b_{iu}}^{2} = \frac{S_{eocnp.}^{2}}{\sum_{j=1}^{N} (x_{ji}x_{ju})^{2}};
$$
\n
$$
S_{b_{ii}}^{2} = \frac{S^{2}eocnp.}{\sum_{j=1}^{N} (x_{ji}^{*})^{2}}
$$
\n
$$
t_{i} = \frac{|b_{j}|}{S_{bj}}
$$

Коэффициент значим, если  $t_i > t_{\text{T}}(q, f_2)$ ;  $f_2$  – число степеней свободы  $S^2_{\text{bocnp}}$  Заключительный этап – проверка на адекватность по критерию Фишера.

### **Ротатабельные планы второго порядка.**

 Ротатабельные планы были предложены в 1957 году Боксом и Хантером. Этот метод планирования эксперимента позволяет получить более точное математическое описание поверхности отклика по сравнению с ортогональным ЦКП. Это достигается за счет увеличения число опытов в центре плана и специального выбора величины звездного плеча  $\alpha$ . Величину  $\alpha$  выбирают следующим образом:

$$
\alpha = 2^{\frac{[n-1]}{4}}
$$
 100 m  $\times$  5 m  $\theta$  3  
0 m  $\alpha = 2^{\frac{n}{4}}$  100 m  $\times$  5 m  $\theta$  4

Приведем некоторые значения  $\alpha$  и n<sub>0</sub> для различного числа факторов n.

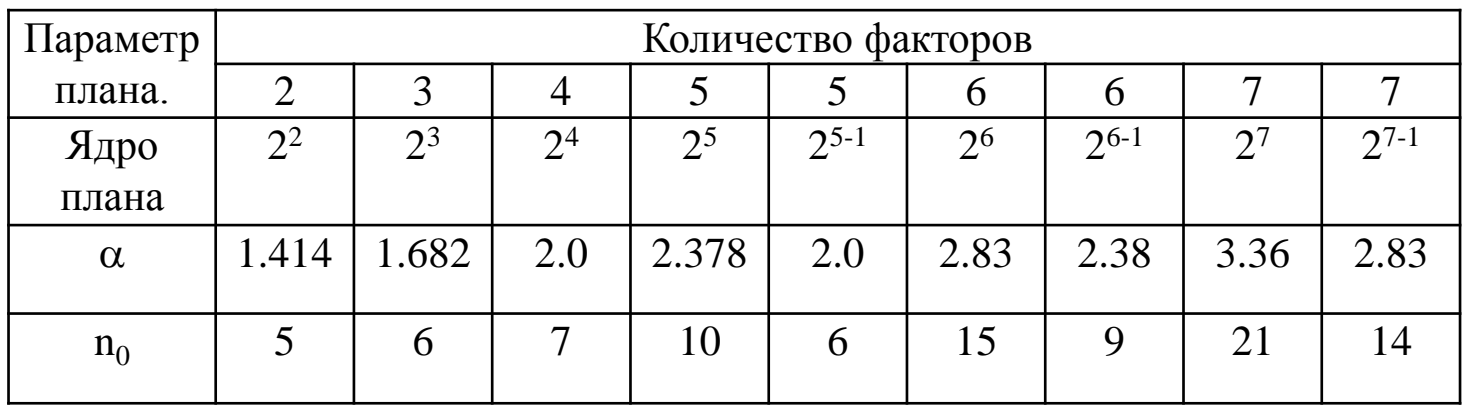

#### Составим матрицу ротатабельного планирования второго порядка для n=2. **n=2;**α=1.414, n<sub>0</sub>=5

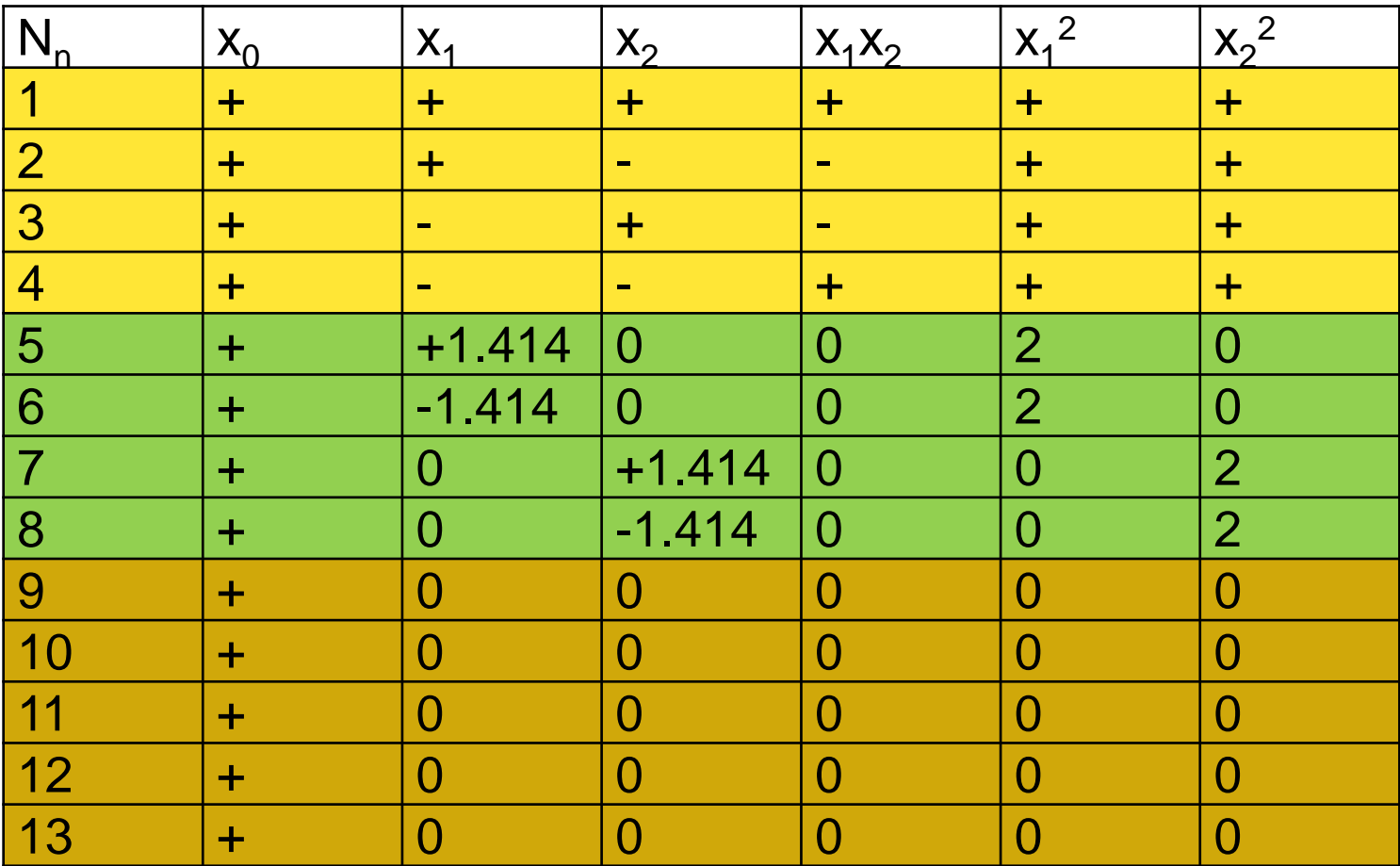

Матрица ротатабельного планирования второго порядка неортогональна, т.к.

$$
\sum_{j=1}^{N} x_{0j} x_{ij}^2 \neq 0;
$$
  

$$
\sum_{j=1}^{N} x_{ij}^2 x_{ij}^2 \neq 0;
$$

Формулы для расчета коэффициентов имеют вид:

$$
b_0 = \frac{2AB}{N} \Big[ S_0 B(n+2) - C \sum_{i=1}^n S_{ii} \Big],
$$
  
\n
$$
b_i = \frac{C \cdot S_i}{N}; \qquad b_{ji} = \frac{C^2 S_{ij}}{BN}; \quad i \neq j;
$$
  
\n
$$
b_{ii} = \frac{AC}{N} \Big[ S_{ii} C \Big[ B(n+2) - n \Big] + C \Big( 1 - B \Big) \sum_{i=1}^n S_{ii} - 2BS_0 \Big];
$$

А, В, С - константы, которые определяются:

$$
A = \frac{1}{2B[(n+2)B - n]}
$$

$$
B = \frac{n \cdot N}{(n+2)(N - N_0)}
$$
;

$$
C = \frac{N}{N - N_0};
$$

n - число факторов;

N - число опытов;

 $N_0$  – число опытов в центре плана.

По результатам эксперимента вычисляют суммы:

$$
S_0 = \sum_{j=1}^{N} y_j; \t S_i = \sum_{j=1}^{N} x_{ji} y_j; \t i = 1, ... n; S_{iu} = \sum_{j=1}^{N} x_{ij} x_{uj} y_j; \t S_{ii} = \sum_{j=1}^{N} x^2 y_j;
$$

Оценки дисперсий в определении коэффициентов:

$$
S^{2}b_{0} = \frac{2AB(n+2)}{N}S^{2}score; \nS^{2}b_{i} = \frac{S^{2}score}{N-N_{0}}; (i=1,..n); \nS^{2}b_{i} = \frac{C^{2}S^{2}score;}{N}; \nS^{2}b_{i} = \frac{AC^{2}S^{2}score;}{N}[B(n+1)-(n-1)];
$$

Коэффициенты значимы, если  $|b_i| > S_{\underset{i}{b_i}} t$ 

$$
S^{2}ocm. = \frac{\sum_{i=1}^{N} \left(y_{i}^{3} - y_{i}^{2}\right) - S^{2}ocnp \cdot \left(N_{0} - 1\right)}{N - \frac{\left(n + 2\right)\left(n + 1\right)}{2} - \left(N_{0} - 1\right)};
$$
\n
$$
f_{ocm.} = N - \frac{\left(n + 2\right)\left(n + 1\right)}{2} - \left(N_{0} - 1\right);
$$

Проверку адекватности уравнения проводят по критерию Фишера.

После того, как получено уравнение регрессии второго порядка, адекватно описывающее почти стационарную область, его исследуют для выбора оптимальных условий технологического процесса. Полученное уравнение дает информацию о форме поверхности отклика.

Для изучения конфигурации поверхности отклика уравнение приводят к канонической форме (эллиптический параболоид, седло, и т.д.) и исследуют на локальный экстремум.

### **СИМПЛЕКСНЫЙ МЕТОД ПЛАНИРОВАНИЯ И ОПТИМИЗАЦИИ.**

*Симплексом* называется правильный многогранник, имеющий n+1 вершину, где n – число факторов, влияющих на процесс.

Так, если n=1, то симплексом является отрезок прямой, при n=2 – правильный треугольник, при n=3 – тетраэдр и т.д.

Метод последовательного симплекс – планирования состоит в следующем.

Начиная восхождения, планируют исходную серию опытов так, чтобы точки, соответствующие условиям проведения этих опытов, образовывали *правильный симплекс* в многомерном факторном пространстве.

Начальная серия опытов соответствует вершинам исходного симплекса (точки 1 2 3).

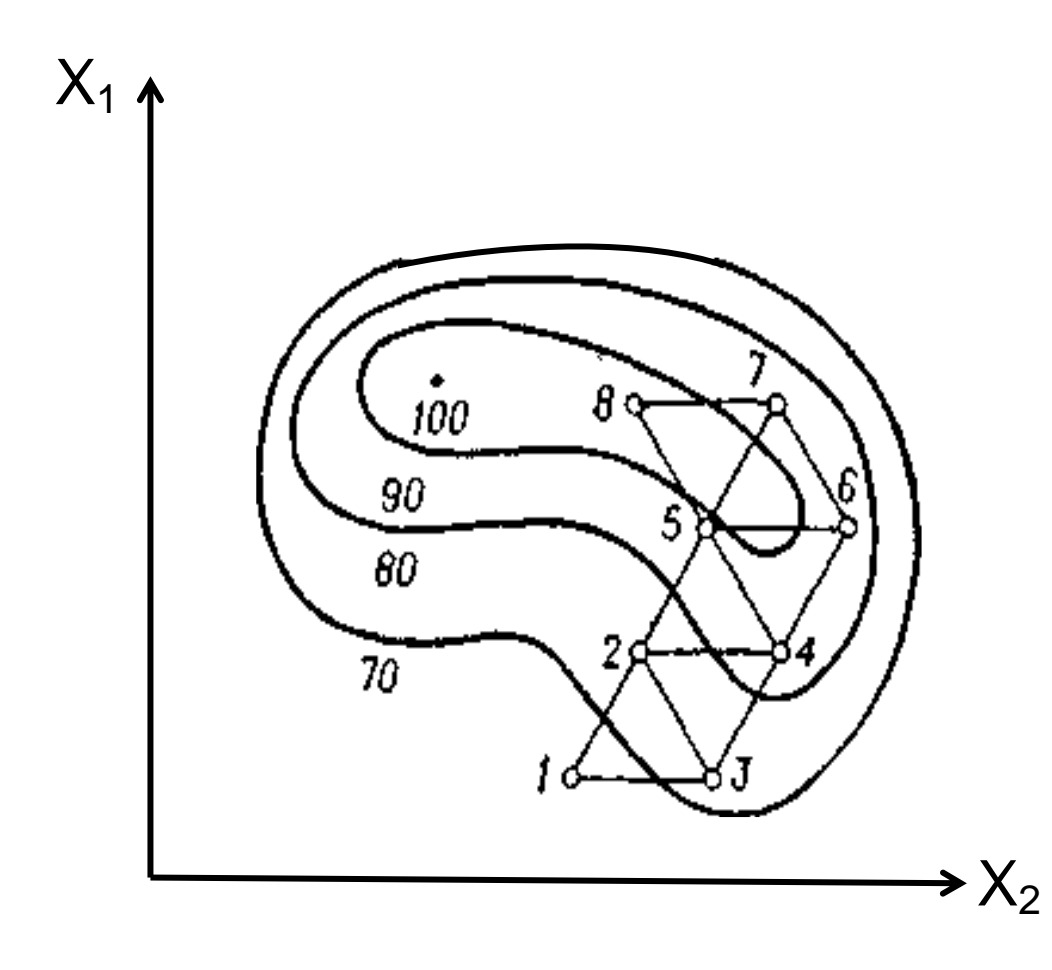

**Рис.** Оптимизация по симплексному методу

Условия этих первых опытов выбираются из тех значений факторов, которые соответствуют наиболее благоприятным из известных технологических режимов процесса. Проводят первую серию опытов (точки 1,2,3), после чего выявляют точку (опыт), которая дала наихудший результат (сравнивая 1,2 и 3 значения выходного параметра). На нашем рисунке эта точка 1. Эту «плохую» точку заменяют новой (точка 4), представляющей собой зеркальное отображение относительно противоположной грани симплекса (т.2 – 3). В новой точке (опыт 4) проводят эксперимент. Далее сравнивают между собой результаты опытов в вершинах нового симплекса (2,3,4), отбрасывают самый «неудачный» и переносят эту вершину симплекса (т.3) в т.5. Получают новый симплекс (2 4 5) и т. д

Эта процедура повторяется до тех пор, пока, не будет достигнут экстремум (оптимум).

Вершины исходного симплекса задаются при помощи специальной таблицы.

(1) Условия каждого нового опыта в отраженной точке рассчитываются по формуле:

$$
x_i^{n+2} = 2x_i^c - x_i^*, \qquad i = 1,...,n
$$

х<sub>і</sub>\* - значение i – го фактора в наихудшей точке (опыте) предыдущего симплекса; х<sub>і</sub>с – координаты центра противоположной грани, которые находятся:

$$
x_i^c = \frac{\sum_{j=1}^n x_{ij}}{n}
$$
 (2)

## **Построение матрицы исходного симплекса. (Определение условий в исходном симплексе)**

Прежде чем начать движение по поверхности отклика необходимо определить условия опытов в исходном симплексе. Для вычисления этих значений пользуются матрицей опытов исходного симплекса в кодированных переменных.

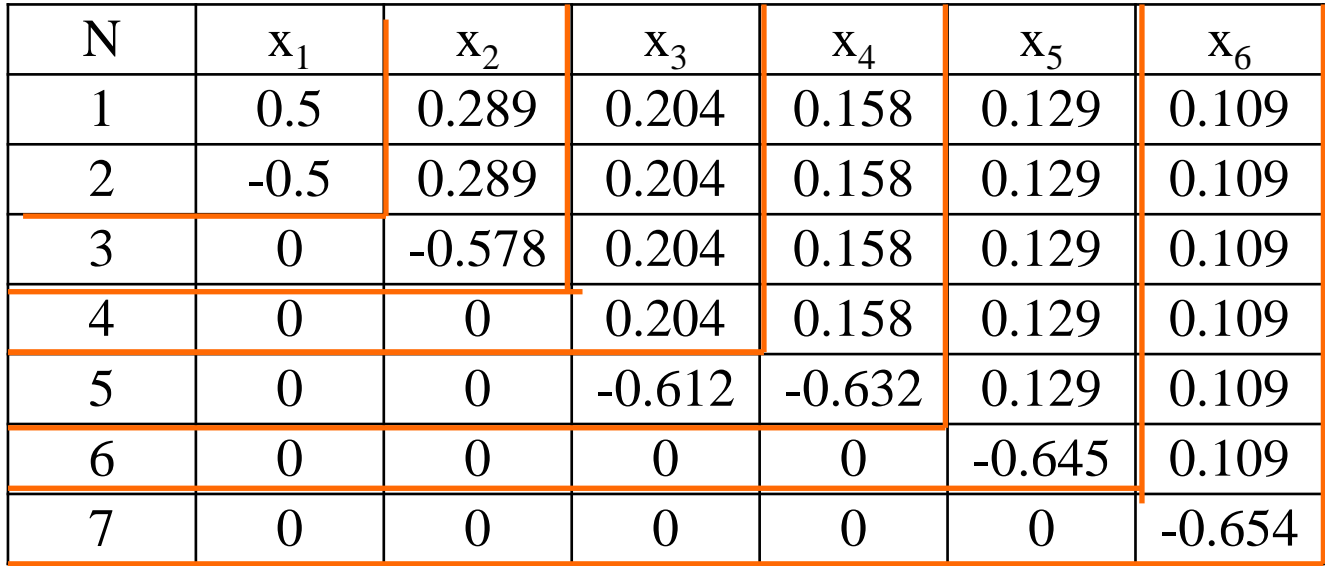

Приступая к оптимизации необходимо при помощи таблицы рассчитать матрицу исходной серии опытов в натуральных единицах.

$$
X_i = \frac{x_i - x^{0_i}}{\Delta x_i};
$$
  

$$
x_i = x^{0_i} + \Delta x_i X
$$

 $X_i$  – кодированные значения из таблицы;

При шаговом восхождении по поверхности *возможны следующие случаи:*

1. В результате отражения некоторой наихудшей точки симплекса, в новом симплексе отраженная точка тоже оказалась наихудшей. В этом случае следует вернуться в предыдущий симплекс и двигаться из него, отбросив точку, показавшую второе наихудшее значение **y**.

2.Симплекс вращается вокруг некоторой точки, отвечающей наибольшему значению **y**. После проведения n+1 опыта необходимо прекратить движение и повторить точку (опыт) вокруг которой вращались. Если значение в этой точке подтверждается, то, следовательно, достигнута область оптимума.

При использовании симплекс-метода **дублировать опыты не обязательно**, т.к. ошибка в отдельном опыте может только несколько замедлить оптимизацию.

### Пример разработки симплекс - плана.

Исследовали процесс механического обезвоживания торфа, торф предварительно нагревается. Задача, получить торф влажностью W=60% (т.е. это оптимизация).

Факторами, влияющими на удаление влаги из торфа, являются:

 $x_1(g)$ -удельная нагрузка фильтра торфом  $\frac{e}{\sqrt{2}}$ ;

 $x_2(\tau)$ -продолжительность отжатия [c];  $x_3(p)$ -давление прессования, [МПа];  $x_{4}(T)$ -температура  $[{}^{0}C]$ ;

Сформируем условия опытов и шаги варьирования (n=4).

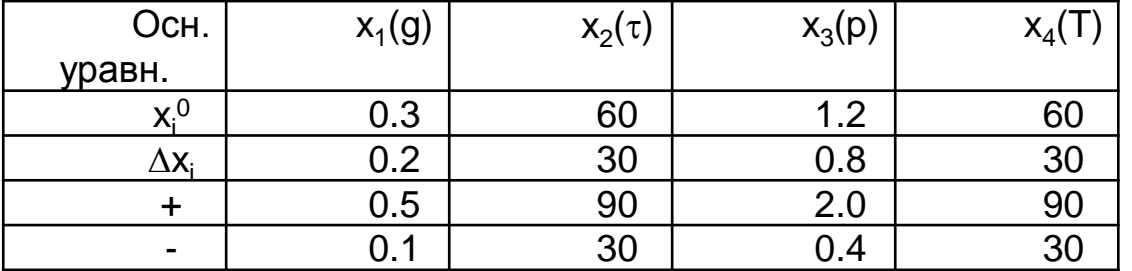

Количество факторов n=4, следовательно, количество опытов в исходном симплексе n+1=5.

Для расчета условий опытов в исходном симплексе используем формулу кодирования и матрицу исходного симплекса в кодах.

$$
X_i = \frac{x_i - x_i^0}{\Delta x_i};
$$
  

$$
x_i = x_i^0 + X_i \cdot \Delta x_i
$$

:<br>,

**I**. **Значение первого фактора в 5 опытах.**

$$
x_1^1=0.3+0.2\cdot 0.5=0.4;
$$
  
\n
$$
x_1^2=0.3+0.2\cdot (-0.5)=0.2;
$$
  
\n
$$
x_1^3=0.3+0.2\cdot (0)=0.3;
$$
  
\n
$$
x_1^4=0.3+0.2\cdot 0=0.3;
$$
  
\n
$$
x_1^5=0.3+0.2\cdot 0=0.3;
$$
  
\nII. 3haчение Btoporo dparropa B 5

**опытах.**

$$
x_2^1=60+30.0.289=68.7;x_2^2=60+30.0.289=68.7;x_2^3=60-30.0.578=42.7;x_2^4=60+30.0=60;x_2^5=60;
$$

## **III. Значение третьего фактора в 5 опытах.**

 $x_3$ <sup>1</sup>=1.2+0.8 $\cdot$ 0.204=1.36;  $x_3^2$ =1.36;  $x_3^3 = 1.36$ ;  $x_3^4$ =1.2-0.8 $\cdot$ 0.612=0.71;  $x_3^5$ =1.2;

## **IV. Значение четвертого фактора в 5**

**опытах.**

$$
x_4^1=60+30.0.0.158=64.71;
$$
  
\n
$$
x_4^2=64.7;
$$
  
\n
$$
x_4^3=64.7;
$$
  
\n
$$
x_4^4=64.7;
$$
  
\n
$$
x_4^5=41.0;
$$

### Запишем таблицу.

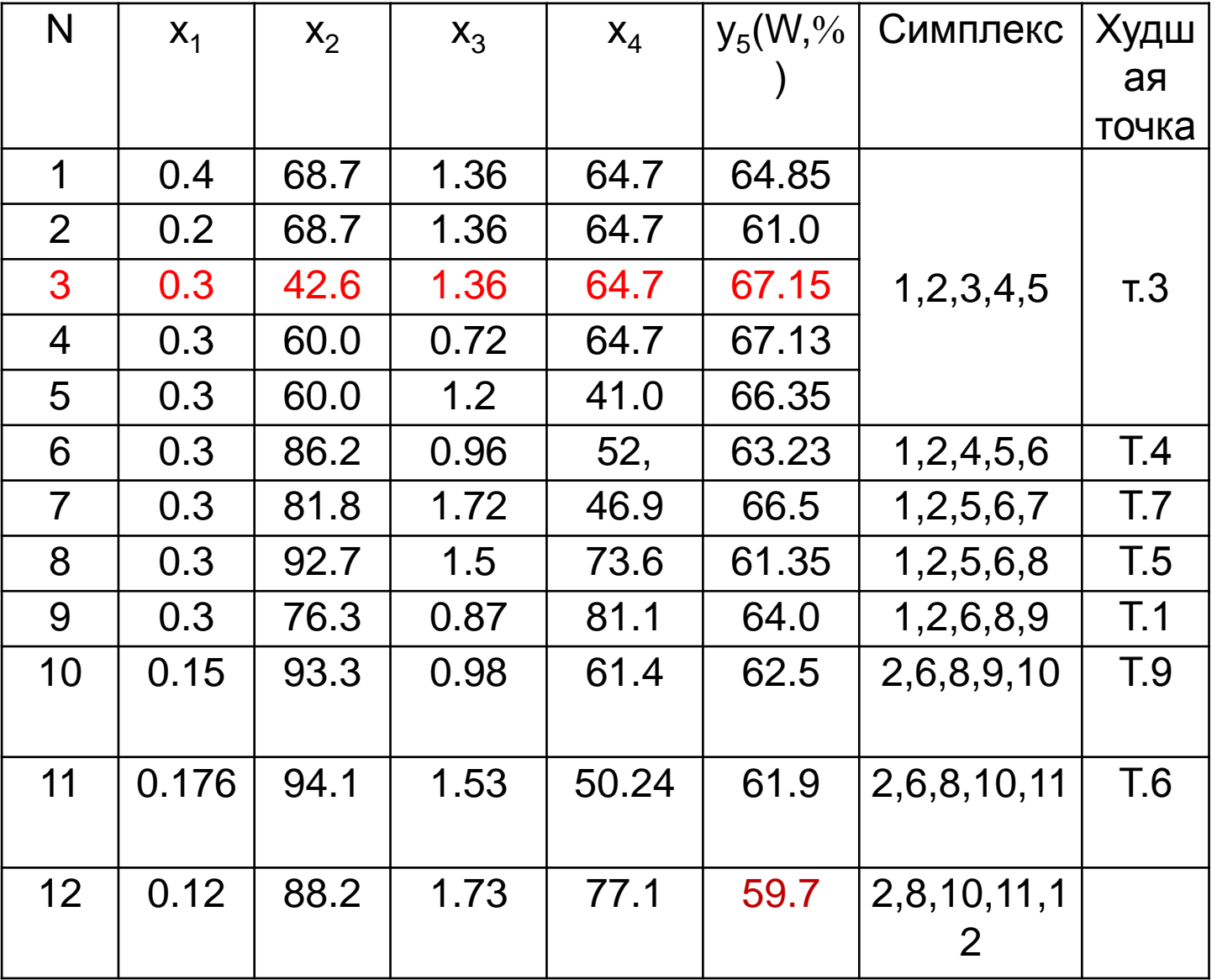

После расчета условий опытов в исходном симплексе, реализуют 5 опытов (4+1).

Выбираем «наихудшую точку» (т.3). Находим ее зеркальное отображение. Рассчитываем координаты отображенной точки по формулам (1) и (2). Складываем все **x<sup>i</sup>** , кроме т.3.

$$
x_1^c = \frac{0.4 + 0.2 + 0.3 + 0.3}{4} = 0.3;
$$
  
\n
$$
x_2^c = \frac{2.68.7 + 60.2}{4} = 64.39;
$$
  
\n
$$
x_3^c = \frac{2.1.36 + 0.72 + 1.2}{4} = 1.16;
$$
  
\n
$$
x_4^c = \frac{64.7.3 + 41}{4} = 58.8;
$$

Координаты (условия) 6-ой точки.

 $X_1^6 = 2.0.3 - 0.3 = 0.3;$  $X_2^6$ =2·64.39-42.6=86.2;  $X_3^6$ =2 $\cdot$ 1.16-1.36=0.96;  $X_4^6 = 2.58.8 - 64.75 = 52.9$ ;

Записываем в таблицу, проводим опыт в т.6. В симплексе 1,2,4,5,6 выбираем наихудшую точку. Это точка 4. Ее также зеркально отображаем, и все повторяем, как выше.